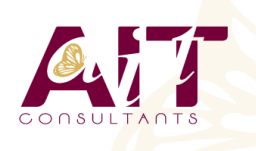

**SARL ONEO**  1025 rue Henri Becquerel Parc Club du Millénaire, Bât. 27 34000 MONTPELLIER **N° organisme : 91 34 0570434**

**Nous contacter : +33 (0)4 67 13 45 45 www.ait.fr contact@ait.fr**

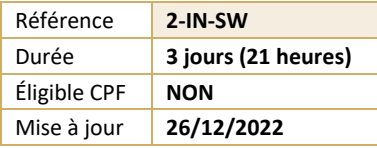

# **Créer et gérer un site Web : l'essentiel**

#### O **OBJECTIFS PÉDAGOGIQUES**

• Disposer des bases nécessaires à la bonne gestion d'un projet de création de site Web et être capable de le faire vivre avec un maximum d'autonomie, notamment à l'aide de démonstrations et de rapides TD.

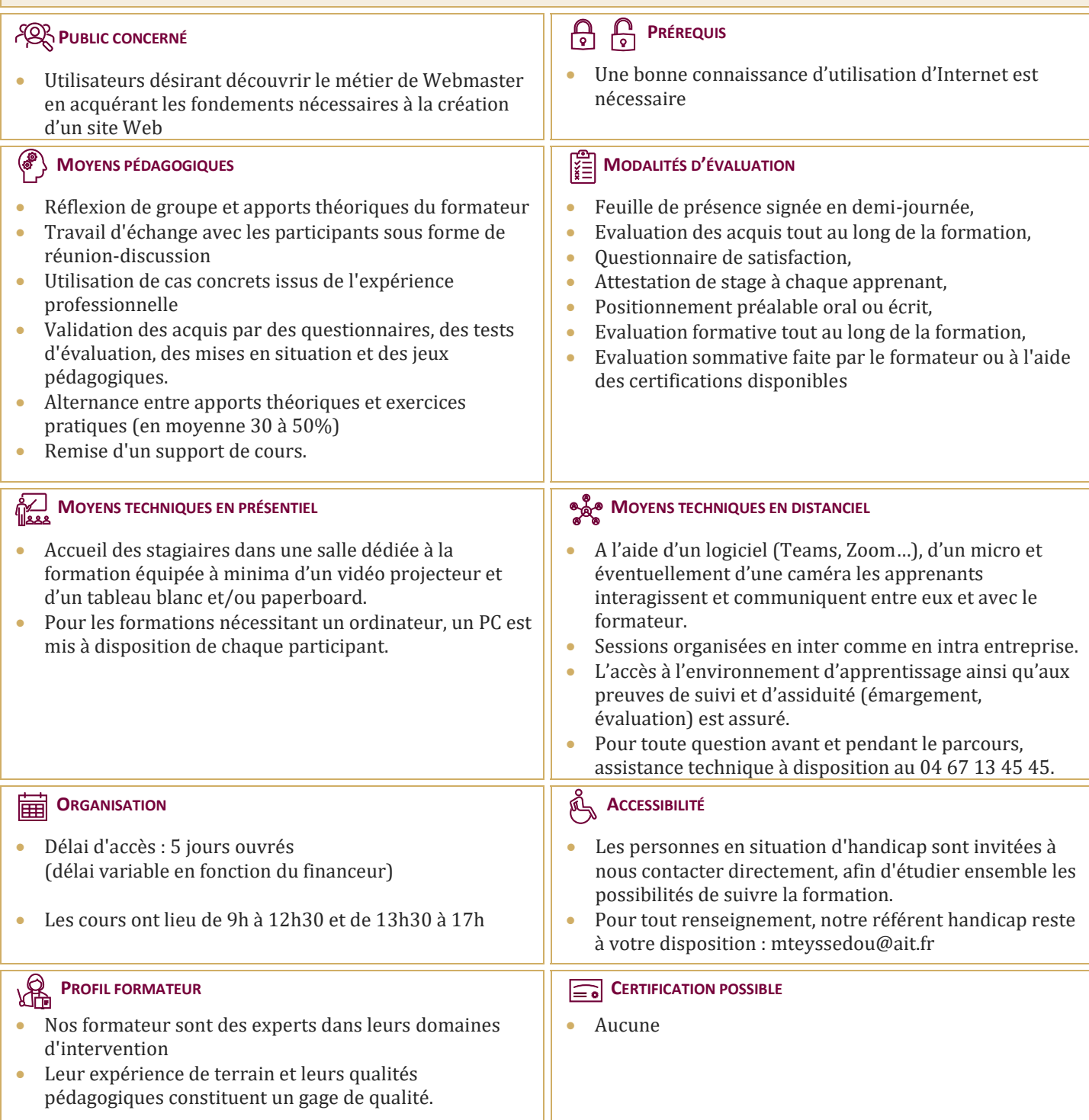

## **Créer et gérer un site Web : l'essentiel**

#### **TECHNIQUE**

- $\Box$  Vocabulaire
- $\Box$  Architecture trois tiers
- $\Box$  IIRL
- $\Box$  Noms de domaine, DNS, messagerie
- $\Box$  HTML, création de contenu
- $\Box$  Les bases de HTML
- $\Box$  CSS, mise en forme
- $\Box$  IavaScript
- $\Box$  Systèmes d'exploitation, serveurs Web
- $\Box$  Langages et plateformes serveur (Java, PHP, .Net,
	- …)
- $\Box$  Framework
- $\Box$  Bases de données
- □ "Qui fait quoi ?"
- $\Box$  Les CMS (Wordpress, Drupal,...)
- $\Box$  Cibles (mobiles, responsive design,...)

#### **ASPECTS LÉGAUX ET JURIDIQUES**

- Cookies & traceurs : que dit la loi ?
- $\Box$  Déclarations CNIL
- $\Box$  Mentions légales
- $\Box$  Cession des droits d'auteur
- Collecte d'adresses mail, newsletter
- $\Box$  Le paiement en ligne, CGV

#### **GESTION DU PROJET**

- $\Box$  Les différentes approches
- $\Box$  La relation avec le prestataire
- Indépendants, Web Agencies, SSII, …
- $\Box$  Cahier des charges
- $\Box$  User Stories, Use Cases
- $\Box$  Maquettes, UI / UX, ...
- $\Box$  Développement agile par itérations
- $\Box$  Intégration continue, cycles
- $\Box$  Tests et déploiements, suivi, gestion de tickets

#### **BACKOFFICE**

- "Portée" du backoffice
- Alimenter le site Web
- $\Box$  HTML ou éditeur JS
- $\Box$  Gestion des images
- $\Box$  Répartition des responsabilités
- $\Box$  Rédaction et référencement

#### **HÉBERGEMENT**

- $\Box$  Hébergements mutualisés, dédiés
- $\Box$  LaaS, PaaS, SaaS
- $\Box$  Déploiement, accès au serveur
- Gérer les montées en charge
- $\Box$  Contraintes et choix d'un hébergeur

### **RÉFÉRENCEMENT**

- Vocabulaire (SEO, CTR, SERP, taux de rebond, backlink, …)
- $\Box$  Bonnes pratiques
- $\Box$  Contenu dupliqué
- $\Box$  Structure des pages, du site, des URL
- $\Box$  Meta informations, sitemap, robot.txt,...
- Référencement naturel, externe
- $\Box$  Outils d'analyse
- Analyse d'audience

#### **SÉCURITÉ**

- $\Box$  Risques (usurpation d'identité, vol de données, déni de service, …)
- $\Box$  Les moyens (injection SQL, XSS, DDoS, ...)
- $\Box$  Qui et pourquoi ?
- $\Box$  Mise à jour de la plateforme
- $\Box$  Audits
- HTTP / HTTPS
- $\Box$  Certificats